Управление образования исполнительного комитета HMP PT Муниципальное бюджетное учреждение дополнительного образования «Центр внешкольной работы» для одарённых детей НМР РТ

ПРИНЯТО

на заседании методического совета от 01. 0 2023 г. протокол № 1

#### **УТВЕРЖДЕНО**

centrum Tataseras Testove

Директор МБУ ДО «ЦВР» для одарённых детей НМР РТ 11 Marca /З.А. Санникова Введено в действие приказом  $N<sub>0</sub>$  or  $O1.09$ 2023г. 

Дополнительная общеобразовательная общеразвивающая программа научно-технической направленности

#### «Компьютерная азбука»

### ДЕТСКОЕ ОБЪЕДИНЕНИЕ «Компьютерная азбука»

Год обучения: второй Возраст воспитанников: 9-10 лет, 3 класс Срок реализации: 1 год

Составила

педагог дополнительного образования высшей квалификационной категории Очкина Ольга Алексеевна

г. Нижнекамск, 2023г.

# **Дополнительная общеобразовательная общеразвивающая программа научно-технической направленности «Компьютерная азбука»**

## **Пояснительная записка**

Настоящая дополнительная общеобразовательная общеразвивающая программа детского объединения «Основы экономики» составлена в соответствии со следующими нормативно-правовыми документами:

- Федеральным Закон от 29.12.2012 г. № 273-ФЗ «Об образовании в Российской Федерации» (с изм. от 08.06.2020 №165-ФЗ, изм. от 24.03.2021г. №51-ФЗ, ред. от 16.04.2022);
- Закон Республики Татарстан «Об образовании» от 22.07.2013 г. № 68-ЗРТ (с изменениями и дополнениями с 2014 г. по 2022 г.)
- Закон Республики Татарстан «О государственных языках Республики Татарстан и других языках в Республике Татарстан» от 08.07.1992г. (в редакции Законов РТ [от 28.07.2004 N 44-ЗРТ,](https://docs.cntd.ru/document/917014148) [от 03.12.2009 N 54-ЗРТ,](https://docs.cntd.ru/document/917035745) [от](https://docs.cntd.ru/document/917048445)  [03.03.2012 N 16-ЗРТ,](https://docs.cntd.ru/document/917048445) [от 12.06.2014 N 53-ЗРТ](https://docs.cntd.ru/document/423904129), РТ от 27.04.2017г. № 27-ЗРТ);
- Приказ Министерства просвещения РФ № 196 от 09.11.2018 г. «Об утверждении порядка организации и осуществления образовательной деятельности по дополнительным общеобразовательным программам» (ред. Приказ от 05.09.2019 г. № 470; с изм. Приказ от 09.11.2020 г. № 06-1220, с изм. Приказ от 30.09.2020 г. № 533);
- «Требования к содержанию и оформлению образовательных программ дополнительного образования детей» от 18.06.2003 г. № 28-02-484/16 (с изменениями от 11.12.2006 г. № 06-1844);
- «Концепция развития дополнительного образования детей до 2030 года» (утверждена распоряжением Правительства Российской Федерации от 31.03.2022 г. № 678-р);
- Письмо Министерства просвещения РФ от 19 марта 2020 г. № ГД-39/04 «О направлении методических рекомендаций». Методические рекомендации по реализации образовательных программ начального общего, основного общего, среднего общего образования, образовательных программ среднего профессионального образования и дополнительных общеобразовательных программ с применением электронного обучения и дистанционных образовательных технологий»;
- Конвенция ООН «О правах ребёнка», 1989 г.;
- Федеральный Закон Российской Федерации «Об основных гарантиях прав ребёнка в Российской Федерации» от 24.07.1998 г. № 124-ФЗ (с изм., внесенными Федеральным законом от 31.07.2020 г. № 303-ФЗ, [от 5 апреля](https://docs.cntd.ru/document/603176142)  [2021 года N 77-ФЗ,](https://docs.cntd.ru/document/603176142) [от 11 июня 2021 года N 170-ФЗ\)](https://docs.cntd.ru/document/603816816);
- Об утверждении санитарных правил и норм СанПиН 3.3686-21 "Санитарноэпидемиологические требования по профилактике инфекционных болезней" (с изменениями на 25 мая 2022 года);
- Приказ МОиН РТ от 20 марта 2014 г. № 1465/14 «Об утверждении

Модельного стандарта качества муниципальной услуги по организации предоставления дополнительного образования детей в многопрофильных организациях дополнительного образования в новой редакции»;

- Постановление Руководителя ИК НМР РТ от 27.05.2014 г. № 966 «Об утверждении Стандарта качества муниципальной услуги по предоставлению дополнительного образования детям в многопрофильных организациях дополнительного образования детей, подведомственных управлению образования ИК НМР РТ»;
- Устав МБУ ДО «Центр внешкольной работы» для одарѐнных детей НМР РТ.

Локальные нормативные акты Центра, утвержденные в 2020 году.

Дополнительная общеобразовательная общеразвивающая программа «Компьютерная азбука» отнесена к программам **научно-технической направленности**. Программа способствует техническому, интеллектуальному развитию воспитанников; формирует у них основы компьютерной, информационной грамотности. Дети приобретут специальные знания и навыки работы на компьютере.

**Актуальность.** Занятия по информатике готовят детей к программнотехнической деятельности и позволяет более уверенно чувствовать себя при работе с ПК. Персональный компьютер уже давно превратился в доступный инструмент работы с информацией, такой как карандаш, ручка или калькулятор. В наше время практически не осталось сфер деятельности, в которых не применялись бы компьютеры. Современный человек должен уметь использовать имеющиеся в его распоряжении средства вычислительной техники, информационные ресурсы для автоматизации трудоемких операций, связанных с подготовкой документов, организацией документооборота. Программой предусмотрено индивидуальное творчество воспитанников в наиболее интересном для них направлении. Программа предлагает на выбор разные виды

деятельности при работе на ПК: работа в текстовом редакторе Word, в графическом редакторе Paint, в программе PowerPoint, развитие творческой активности детей.

**Новизна** данной дополнительной общеобразовательной общеразвивающей программы состоит в том, что она опирается на понимание приоритетности воспитательной работы, направленной на развитие интеллекта ребенка, его нравственных качеств.

**Педагогическая целесообразность** изучения состоит в том, чтобы сформировать у подрастающего поколения новые компетенции, необходимые в обществе, использующем современные информационные технологии; позволит обеспечивать динамическое развитие личности ребенка, его нравственное становление; формировать целостное восприятие мира, людей и самого себя, развивать интеллектуальные и творческие способности ребенка в оптимальном возрасте.

**Цель -** создание условий для подготовки детей к эффективному использованию информационных технологий, освоению знаний, составляющих начала представлений об информационной картине мира, информационных процессах и информационной культуре.

# **Задачи:**

# **Образовательные:**

- Продолжить формирование умений: логического и алгоритмического мышления, развитие внимания и памяти, привитие навыков самообучения, коммуникативных умений и элементов информационной культуры, умений работать с информацией (осуществлять передачу, хранение, преобразование и поиск);
- Формирование умения представлять информацию различными способами (в виде чисел, текста, рисунка, таблицы, схемы), упорядочивать информацию по алфавиту и числовым значениям (возрастанию и убыванию), строить простейшие логические выражения с использованием связок «И», «ИЛИ», «НЕ», «НАЙДЕТСЯ», «ДЛЯ ВСЕХ»;
- формирование понятий «команда», «исполнитель», «алгоритм» и умений составлять алгоритмы для учебных исполнителей;
- Привитие воспитанникам необходимых навыков использования современных компьютерных и информационных технологий для решения учебных и практических задач;

# **Воспитательные**

- Воспитать инициативные качества
- Воспитывать уважительного отношения к собеседнику
- Воспитывать трудолюбия.

# **Развивающие**

- Формировать логическое и алгоритмическое мышление,
- Развивать внимание и память,
- Прививать навыки самообучения, коммуникативные умения и элементы информационной культуры, умение работать с информацией (осуществлять передачу, хранение, преобразование и поиск);

**Отличительная особенность программы** состоит в широком использовании занимательных логических заданий и практических навыков работы за компьютером. Через них воспитанники перейдут к изучению новых информационных технологий на соответствующем уровне развития, будут учиться применять компьютер как средство получения новых знаний. В содержательном плане данная программа является основой любого базового курса информатики, ориентированного на овладение минимумом содержания образовательной области "Информатика и информационные технологии".

 **Возраст детей, участвующих в реализации программы.** Программа работы детского объединения «Компьютерная азбука» ориентирована на детей 9-10 лет. Программа составлена на 1 год. Количество групп – 1. Набор в группы - свободный. Группы - общеобразовательные. Так как дети обучаются в объединение третий год, количество воспитанников – 10 человек в группе. Набор детей постоянный.

 **Сроки и этапы реализации программы.** Занятия проводятся в каб.333 МБОУ «Лицей №14» три раза в неделю по 2 занятия, 216 часа в год. Занятия проводит педагог дополнительного образования Очкина О.А. от МБУ ДО «Центр внешкольной работы» для одарѐнных детей НМР РТ.

 **Формы и режим проведения занятий.** В соответствии с базисным учебным планом на изучение предмета «Компьютерная азбука» в учебном плане отводится 6 часов в неделю, то есть 3 дня по 2 занятия. Продолжительность занятия 40 минут. Перерыв 10 минут. Общий объем времени за год обучения составляет 216 часа.

Форма организации деятельности: групповая, индивидуальная, индивидуально – групповая.

### **Ожидаемые результаты**

В результате освоения учебного плана 1-го года обучения обучающиеся должны иметь необходимый объем результатов:

### *Знать***:**

- правила поведения на занятиях, минутах отдыха.

- правила технической эксплуатации и сохранности информации при работе на компьютере;

- технологию хранения, поиска и сортировки информации основные и дополнительные устройства компьютера состав и назначение программного обеспечения компьютера;

- назначение операционной системы;

- технологию создания и обработки текстовой информации;

- технологию создания и обработки числовой информации;

- технологию создания и обработки графической информации;

### *уметь:*

- работать под руководством педагога;

- ориентироваться на ситуацию успеха в творческой деятельности;

- адаптироваться в коллективе, уважительно относиться к педагогу и друг другу;

- слушать и понимать других;

- соблюдать правила работы и дисциплину;

- различать виды информации по способам ее восприятия человеком, по формам представления на материальных носителях;

- работать с файлами (создавать, копировать, переименовывать, осуществлять поиск);

- работать с носителями информации;

- применять графический редактор для создания и редактирования графических изображений, графической информации;

- создавать типовые документы на компьютере;

### *владеть:*

- правилами поведения при сотрудничестве (этическими нормами);

- способами взаимодействия со сверстниками, старшими и младшими учащимися;

- взрослыми в соответствии с общепринятыми нравственными нормами;

- возможностью реализовать творческий потенциал в собственной творческой деятельности;

- текстовым редактором для редактирования и форматирования текстов;

- графическим редактором для создания и редактирования простейших графических объектов;

# **Мониторинг. Виды контроля.**

Для полноценной реализации данной программы используются разные **виды контроля**:

- начальный (или входной контроль) проводится с целью определения уровня развития детей – педагогическое наблюдение.
- текущий осуществляется посредством наблюдения за деятельностью ребенка в процессе занятий;
- промежуточный тестовая работа;
- итоговый комплексная диагностическая работа.

 Методы отслеживания (диагностики) успешности овладения содержанием программы: педагогическое наблюдение, тестирование, участие в мероприятиях, защита проектов, решение задач поискового характера, активность детей на занятиях.

**Формой подведения итогов** считать: участие в школьных мероприятия: предметных неделях, олимпиадах разного уровня, конкурсах.

 Документальные формы подведения итогов реализации дополнительной общеобразовательной общеразвивающей программы отражают достижения каждого ребѐнка: портфолио, диагностические карты. Они необходимы для подтверждения достоверности полученных результатов освоения программы.

# *Учебно-тематический план по предмету «Компьютерная азбука» на 216 часов в год*

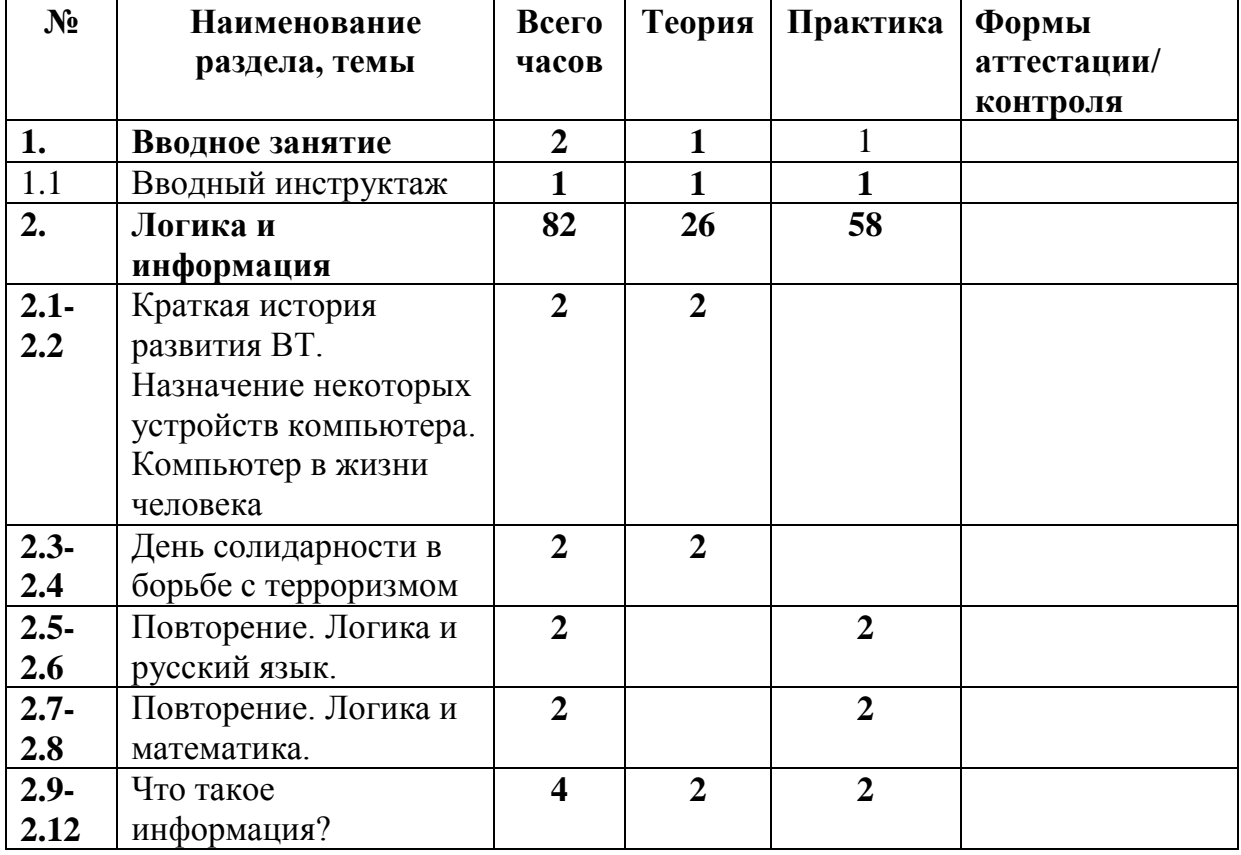

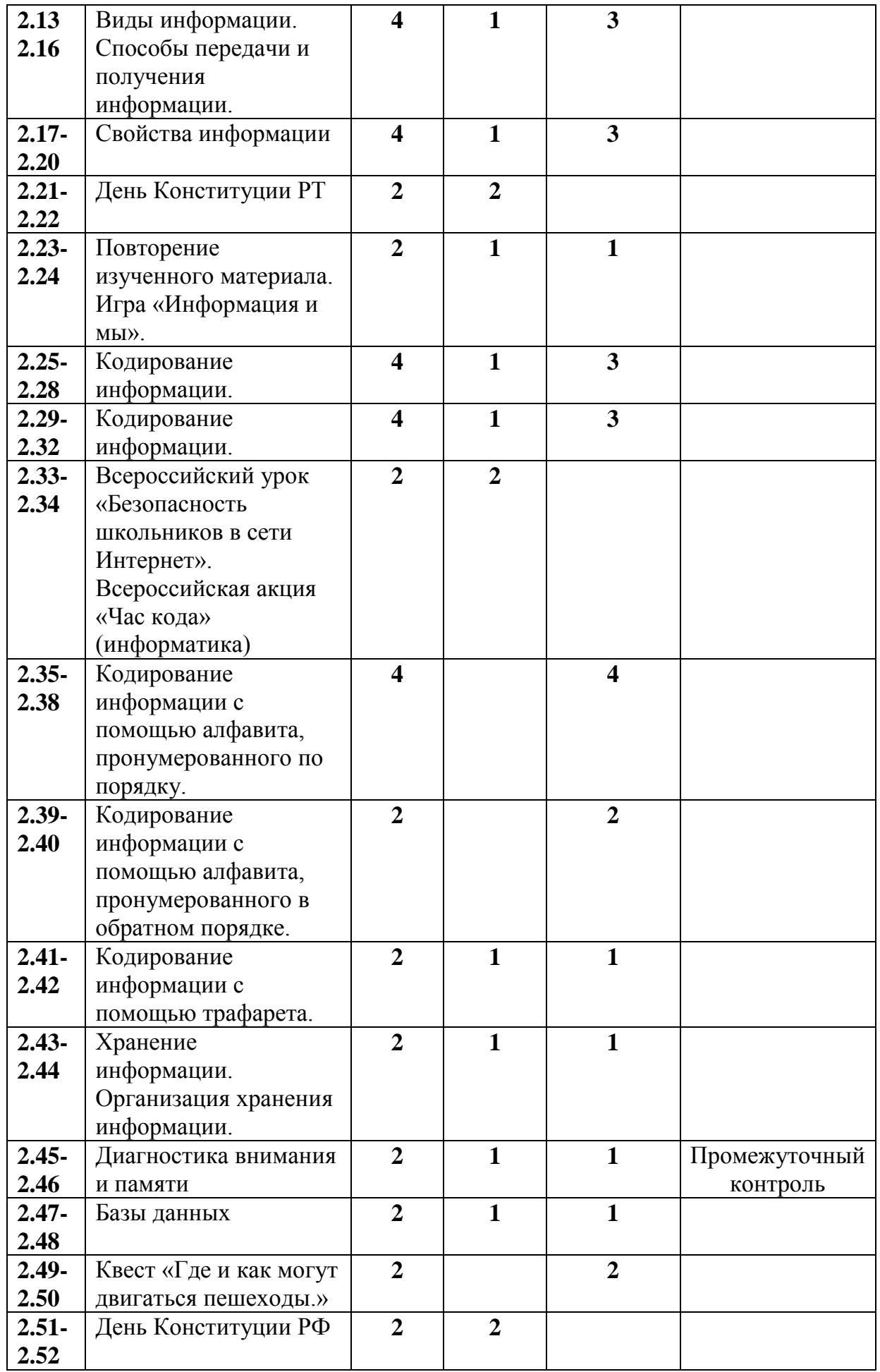

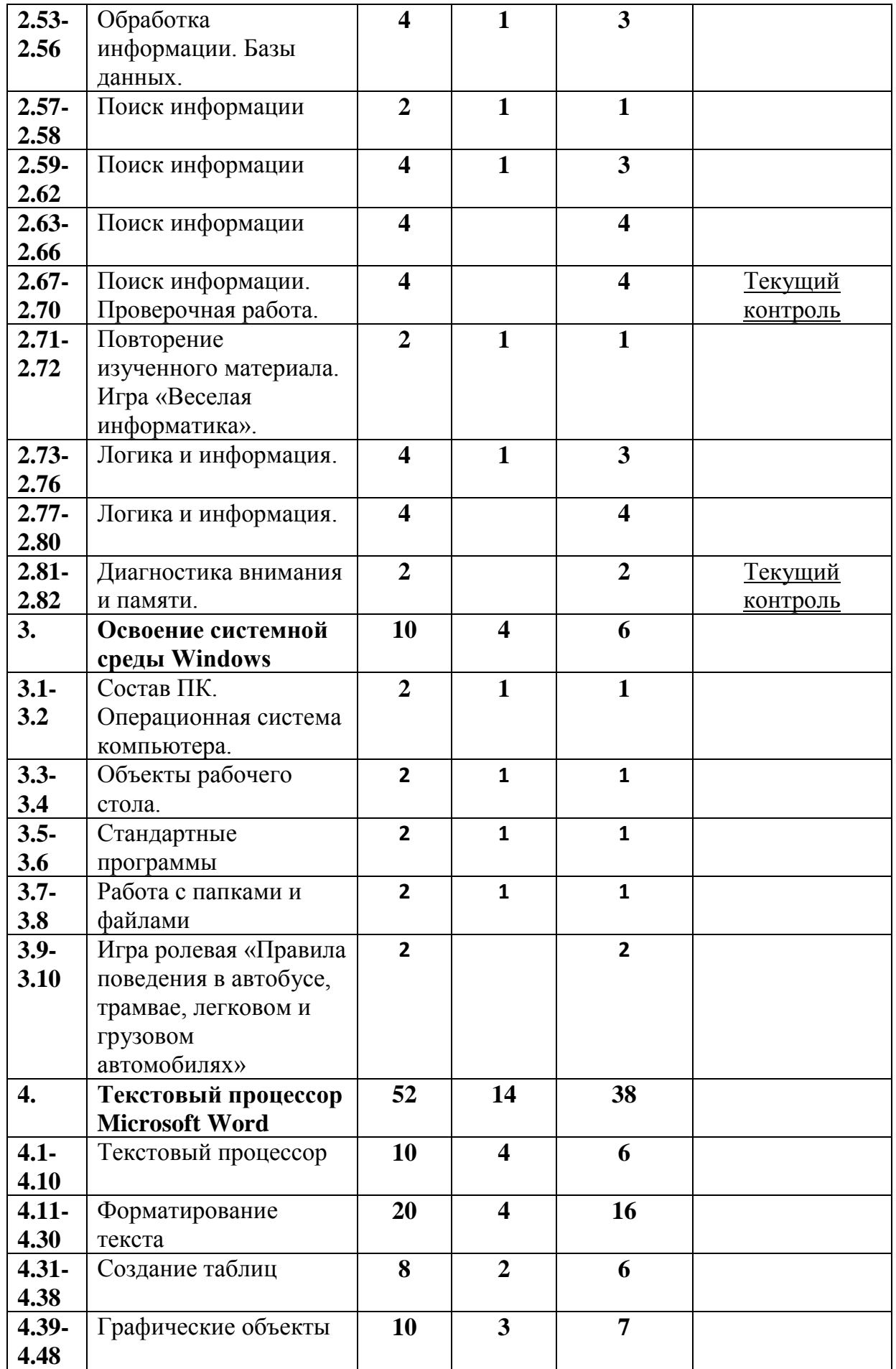

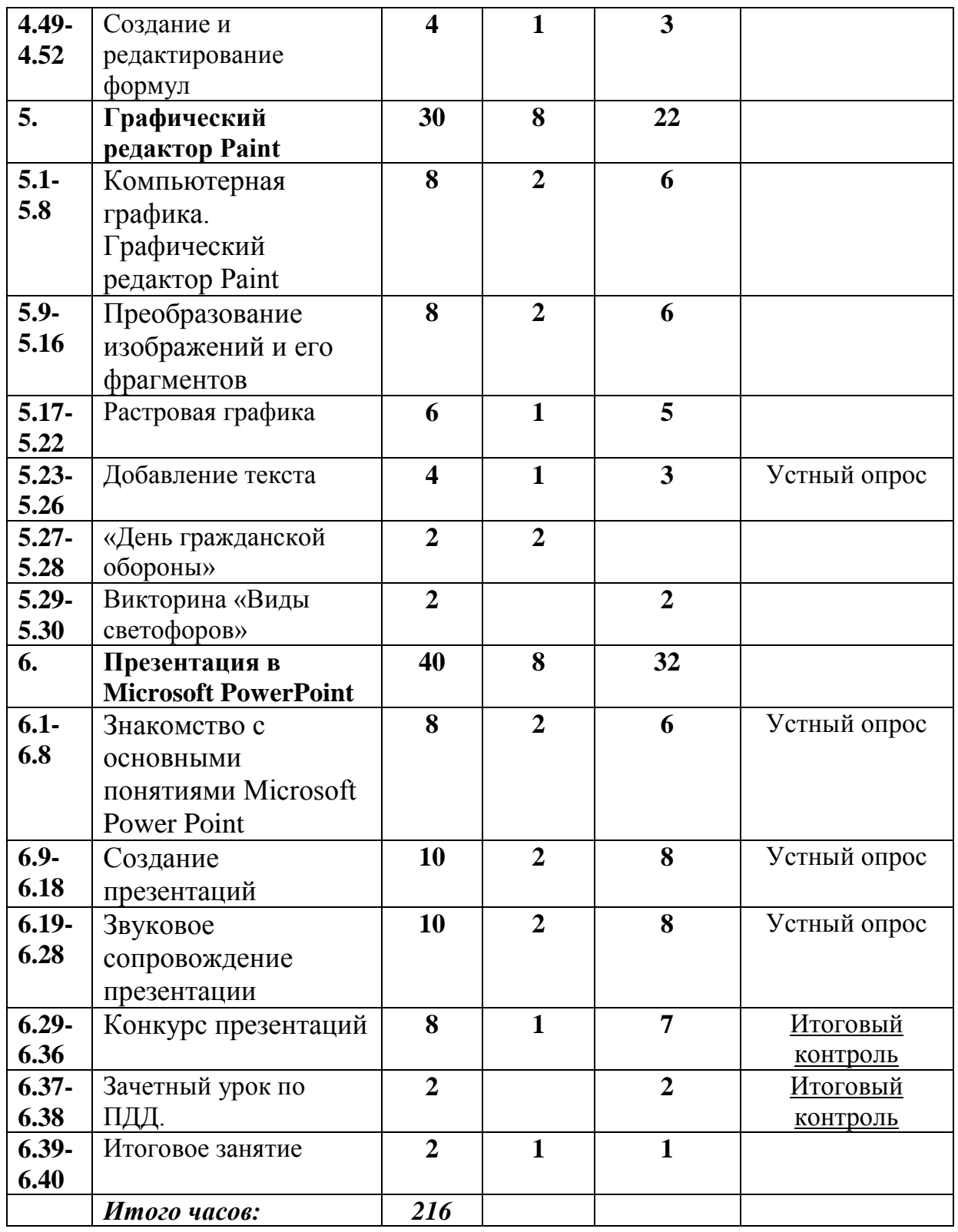

# **Содержание учебного плана**

## **Раздел 1. Вводное занятие. (2ч)**

**Тема 1.1.** Вводный инструктаж по ТБ, ППБ, ПДД, ОТ, ЗОЖ, антитеррору и профилактике экстремизма.

**Теория.** Ознакомить с планом работы на предстоящий год.

**Практика.** Провести инструктаж с детьми по безопасности жизнедеятельности. Отработать действия при эвакуации.

# **Раздел 2. Логика и информация (84 ч)**

**Тема 2.1.-2.2** Правила поведения и техника безопасности при работе с компьютером. Некоторые устройства и возможности персональных компьютеров. **Теория.** Знакомство с техникой безопасности при работе с компьютером. Знакомство с основными устройствами и возможностями персонального компьютера. Сфера применения компьютеров. Грамотное , безопасное обращение с компьютером.

**Тема 2.3-2.4.** День солидарности в борьбе с терроризмом

**Теория.** Представление о терроризме, необходимости проявления бдительности с целью профилактики совершения террористических актов.

**Тема 2.5-2.6** Повторение. Логика и русский язык.

**Практика.** Формирование логического мышления. Развитие наблюдательности, приемов анализа. Развитие умения разгадывать слова, зашифрованные в виде ребусов.

**Тема 2.7-2.8** Повторение. Логика и математика.

**Практика.** Развитие логического мышления, умения анализировать и делать выводы. Решение задач на смекалку, содержащие арифметические действия. Прикладная программа «Калькулятор».

**Тема 2.9-2.12.** Что такое информация?

**Теория.** Представление об информации

**Практика.** Знакомство с этическими правилами и нормами, которых должны придерживаться люди при работе с информацией. Развитие памяти и познавательных интересов. Работа с текстовым редактором.

**Тема 2.13-2.16.** Виды информации. Способы передачи и получения информации. **Теория.** Знакомство с различными видами информации, со способами передачи и получения информации.

**Практика.** Расширение информационной карты мира. Прикладная программа для обмена сообщениями в локальной сети. Прикладная программа «Буквенное лото»

**Тема 2.17-2.20.** Свойства информации

**Теория.** Дать представление о свойствах информации. Расмшири ть информационную карту мира.

**Практика.** Прикладная программа для обмена сообщениями в локальной сети. Прикладная программа «Буквенное лото»

**Тема 2.21-2.22.** День Конституции РТ.

**Теория.** Понятия «Закон, порядок, право», представление о Конституции РТ, о символике: флаге, гербе, гимне.

**Тема 2.23-2.24.** Повторение изученного материала. Игра «Информация и мы».

**Теория.** Повторить и закрепить изученный материал.

**Практика.** Повторить и закрепить изученный материал. Игра «Информация и мы»

**Тема 2.25-2.28.** Кодирование информации.

**Теория.** Знакомство с кодированием информации. Развитие памяти и мыслительных способностей воспитанников. Расширение информационной картины мира.

**Практика.** Учить работать с прикладной программой в режимах обучения и контроля знаний. Прикладная программа «Римская система счисления».

**Тема 2.29-2.32.** Кодирование информации.

**Теория.** Продолжать знакомить с различными способами кодирования информации. Расширение информационной картины мира.

**Практика.** Обмен короткими сообщениями по локальной сети. Работа в любой прикладной программе для обмена сообщениями в локальной сети. Прикладная программа «Кроссворд».

**Тема 2.33-2.34.** Всероссийский урок «Безопасность школьников в сети Интернет».

Всероссийская акция «Час кода» (информатика)

**Теория.** Правила ответственного и безопасного поведения в современной информационной среде, способы защиты от противоправных посягательств в сети Интернет и мобильной (сотовой) связи.

**Тема 2.35-2.38.** Кодирование информации с помощью алфавита, пронумерованного по порядку.

**Практика.** Продолжить знакомство детей с кодированием информации. Развитие логического мышления. Расширение познания воспитанников об окружающем нас информационном мире. Прикладная программа «Литеры».

**Тема 2.39-2.40.** Кодирование информации с помощью алфавита, пронумерованного в обратном порядке.

**Практика.** Продолжить знакомство детей с кодированием информации. Расширять познания воспитанников об окружающем нас информационном мире. Развивать логическое мышление. Прикладная программа «Литеры».

**Тема 2.41-2.42.** Кодирование информации с помощью трафарета.

**Теория.** Знакомство с кодирование информации с помощью трафарета. Развитие логического мышления. Расширение познания воспитанников об окружающем нас информационном мире.

**Практика.** Прикладная программа «Криптограммы».

**Тема 2.43-2.44.** Хранение информации. Организация хранения информации.

**Теория.** Дать представление о способах хранения информации, об организации хранения информации. Ввести понятие «Информационный носитель» **Практика.** Прикладная программа – текстовый или графический редактор.

**Тема 2.45-2.46.** Диагностика внимания и памяти **Теория.** Развивать внимание и память воспитанников. **Практика.** Закрепить навыки работы с прикладной программой на выбор педагога.

**Тема 2.47-2.48.** Базы данных

**Теория.** Ввести понятие «Базы данных».

**Практика.** Учить заполнять базы данных. Учить поиску информации. Прикладная программа «Базы данных».

**Тема 2.49-2.50.** Квест «Где и как могут двигаться пешеходы».

**Практика.** Виды дорожных знаков, безопасность дорожного движения.

**Тема 2.51-2.52.** День Конституции РФ.

**Теория.** Формирование представлений о понятиях: «Конституция», «Право», «Обязанность».

**Тема 2.53-2.56.** Обработка информации. Базы данных.

**Теория.** Познакомить с понятием «обработка информации». **Практика.** Учить заполнять базы данных. Прикладная программа «Базы данных».

**Тема 2.57-2.58.** Поиск информации.

**Теория.** Учить целенаправленному поиску информации, оптимальному сужению области поиска, приемам поиска информации. Учить использовать ссылки при поиске информации в электронных материалах.

**Практика.** Электронный словарь на выбор педагога.

**Тема 2.59-2.62.** Поиск информации.

**Теория.** Учить целенаправленному поиску информации, оптимальному сужению области поиска, приемам поиска информации. Расширять познания об окружающем нам информационном мире. Учить использовать ссылки при поиске информации в электронных материалах.

**Практика.** Электронный справочник на выбор педагога.

# **Тема 2.63-2.66.** Поиск информации

**Практика.** Учить целенаправленному поиску информации, оптимальному сужению области поиска, приемам поиска информации. Расширять познания об окружающем нам информационном мире. Учить использовать ссылки при поиске информации в электронных материалах. Электронная энциклопедия по выбору педагога.

**Тема 2.67-2.70.** Поиск информации. Проверочная работа.

**Практика.** Проверить качество усвоения изученного материала. Расширять познания об окружающем нам информационном мире. Учить использовать ссылки при поиске информации в электронных материалах.

**Тема 2.71-2.72.** Повторение изученного материала. Игра «Веселая информатика».

**Теория.** Повторить и закрепить изученный материал.

**Практика.** Прикладная программа на выбор педагога.

**Тема 2.73-2.76.** Логика и информация.

**Теория.** Учить грамотной постановке и формулировке вопросов, осознанию одинаковой информационной ценности как положительных, так и отрицательных ответов. Введение в формальную логику. Учить выделять истинные и ложные высказывания. Познакомить со словами-кванторами. Развивать логическое мышление.

**Практика.** Прикладная программа «Логика».

**Тема 2.77-2.80.** Работа с программами.

**Теория.** Учить грамотной постановке и формулировке вопросов, осознанию одинаковой информационной ценности как положительных, так и отрицательных ответов. Учить делать выводы из пары утверждений, выделять элементарные и сложные высказывания и использовать слова-связки для построения сложных высказываний.

**Практика.** Прикладная программа «Логика».

**Тема 2.81-2.82.** Диагностика внимания и памяти.

**Практика.** Выполнение специальных заданий для диагностики и развития внимания воспитанников. Корректурная проба. Диагностика смысловой памяти, зрительной памяти, комбинированной памяти. Программа по выбору. Клавиатурный тренажер.

### **Раздел 3. Освоение системной среды Windows (10ч)**

**Тема 3.1.-3.2** Состав ПК. Операционная система компьютера.

**Теория.** Основные блоки компьютера и их функции. Операционная система компьютера. Системная среда Windows.

**Практика.** Отработка практических навыков организации рабочего места. Включение, выключение и перезапуск ПК.

**Тема 3.3-3.4.** Объекты рабочего стола.

**Теория:** Знакомство с базовыми компьютерными понятиями. Рабочий стол и Панель задач. Настройка рабочего стола. Клавиши клавиатуры. Клавиатурные сочетания. Языковая раскладка клавиатуры. Переключение режимов работы клавиатуры. Работа с манипулятором мышь. Виды указателя мыши.

**Практика:** Настройка параметров рабочего стола. Установка времени и даты. Переключение между работающими программами. Закрытие программ. Создание компьютерного текста. Работа с мышью. Сворачивание, восстановление, закрытие окон. Изменение размера окна. Изменение расположения окон на рабочем столе.

Переход от одного окна к другому. Использование клавиатуры и мыши для работы с окнами.

**Тема 3.5-3.6.** Стандартные программы.

**Теория:** Запуск программ. Работа программ Блокнот и Калькулятор. Компьютерное меню.

**Практика:** Ввод и редактирование текста в программе Блокнот. Выполнение арифметических действий на Калькуляторе. Освоение совместных действий при работе с двумя программами.

**Тема 3.7-3.8.** Работа с папками и файлами.

**Теория:** Создание папки и файла. Правила задания имен файлов. Перемещение, переименование, удаление.

**Практика:** Создание папки в окне программы Мой компьютер. Создание папки на Рабочем столе. Переименование. Копирование файлов и папок. Удаление папок и файлов.

**Тема 3.9-3.10.** Игра ролевая «Правила поведения в автобусе, трамвае, легковом и грузовом автомобилях».

**Практика.** Организовать игру-викторину по правилам дорожного движения. На детской транспортной площадке провести практические занятия.

# **Раздел 4. Текстовый процессор Microsoft Word**. **(52ч)**

**Тема 4.1-4.10.** Текстовый процессор

**Теория:** Общая характеристика текстового процессора. История обработки текстовых документов. Объекты текстового документа. Редактирование документа. **Практика:** Запуск программы, создание нового документа, ввод текста. Выполнение действий над различными объектами текстового документа: выделение, выравнивание текста, копирование и вставка. Перемещение части текста. Поиск и исправление ошибок. Сохранение документа.

**Тема 4.11-4.30.** Форматирование текста.

**Теория:** Форматирование объектов текстового документа. Команды меню Шрифт, Файл.

**Практика:** Форматирование текста за счет использования разных типов начертаний и размеров шрифтов. Использование инструментальных средств обрамления и тонирования текста.

**Тема 4.31.-4.38.** Создание таблиц.

**Теория:** Создание и редактирование таблицы. Команда меню Таблица.

**Практика:** Вставка таблицы в документ. Добавление текста. Изменение размеров таблицы. Выравнивание текста в ячейках. Разбиение ячеек. Выравнивание текста в ячейках. Повторение заголовков на каждой странице.

**Тема 4.39-4.48.** Графические объекты.

**Теория:** Инструменты векторной графики. Вставка в текстовый документ художественных заголовков.

**Практика:** Редактирование рисунка. Форматирование рисунка. Изменение размера рисунка при помощи мыши. Вставка и редактирование готовой картинки. Изменение размера рисунка. Вставка в текстовый документ художественных заголовков.

**Тема 4.49-4.52.** Создание и редактирование формул.

**Теория:** Создание текста, содержащего формулы. Команда меню Вставка.

**Практика:** Создание и редактирование формул. Изменение размеров формул. Создание текста, содержащего формулы.

# **Раздел 5. Графический редактор Paint (30ч)**

**Тема 5.1-5.8** Компьютерная графика. Графический редактор Paint.

**Теория:** Компьютерная графика (векторная, растровая, фронтальная). Графический редактор Paint. Инструменты рисования. Настройка инструментов.

**Практика:** Выполнение практической работы «Первые рисунки: пейзаж, зимний сюжет». Творческая работа по индивидуальному замыслу.

**Тема 5.9-5.16.** Преобразование изображений и его фрагментов.

**Теория:** Преобразование изображений и его фрагментов: выделение, перемещение, копирование.

**Практика:** Выполнение практических работ: «Рисование изображений с помощью стандартных фигур», «Пирамида», «Бабочка», «Грузовик», «Работа с фрагментом текста».

**Тема 5.17. -5.22.** Растровая графика.

**Теория.** Изменение масштаба рисунка. Пиктограммы.

**Практика.** Выполнение рисунков из пикселей: «Природа» «Собака», «Дорожные знаки», «Космос».

# **Тема 5.23-5.26.** Добавление текста**.**

**Теория:** Добавление текста в рисунок без сохранения и с сохранением фона. Вставка рисунка из другого файла. Сохранение рисунка.

**Практика:** Выполнение практической работы «Поздравление с праздником», «Визитка». Творческая зачетная работа «Социальная реклама».

# **Тема 5.27-5.28.** «День гражданской обороны».

**Теория.** Гражданская оборона, меры защиты от чрезвычайных ситуаций, навыки выполнения личной безопасности, безопасного поведения в быту.

### **Тема 5.29-5.30.** Викторина «Виды светофоров».

**Практика.** Изучить основные виды светофоров и значение их сигналов. Сформировать умение быстро и безошибочно ориентироваться и действовать по сигналам светофора.

# **Раздел 6. Презентация в Microsoft PowerPoint (40ч)**

**Тема 6.1-6.8.** Знакомство с основными понятиями Microsoft PowerPoint. **Теория:** Понятие презентации. Знакомство с программой Microsoft PowerPoint. **Практика:** Основные инструменты для подготовки и показа презентаций. Приемы создания и оформления презентаций.

**Тема 6.9-6.18.** Создание презентации.

**Теория:** Алгоритм создания презентации.

**Практика:** Создание презентации: установление темы, шаблонов. Конструктор слайдов, добавление слайда, копирование слайда. Изменение порядка слайдов, удаление слайда. Применение эффектов анимации и эффектов перехода между слайдами. Создание презентаций на заданную тему.

**Тема 6.19-6.28.** Звуковое сопровождение презентации. **Теория:** Правила добавления в презентацию звуковых эффектов и музыки. **Практика:** Выполнение практической работы.

**Тема 6.29-6.36.** Конкурс презентаций.

**Теория:** Знакомство с условиями проведения конкурса презентаций. **Практика:** Планирование презентации. Сбор информации и фотоматериалов. Создание презентаций по собственному замыслу. Обсуждение выполненных работ.

**Тема 6.37-6.38.** Зачетный урок по ПДД. **Практика.** Тестирование.

**Тема 6.39-6.40.** Итоговое занятие.

**Теория:** Закрепление навыков работы с текстовой, графической информацией. **Практика:** Создание презентации на свободную тему.

**Методическое, дидактическое и материально-техническое обеспечение** Методы стимулирования и мотивации через:

методы формирования интереса к учению (эмоциональное стимулирование):

- учебно-познавательная игра;

методы формирования долга и ответственности в учении:

- предъявления учебных требований и др.

объяснительно-иллюстративные методы:

- сообщение об учебной информации по теме;
- организация наглядного восприятия;
- разъяснения основных теоретических положений;

- установление связи с изученным материалом;

- организация первичного закрепления нового знания, его применение в учебном задании.

социальные методы:

- создание ситуации взаимопомощи;
- заинтересованность в результатах;

- взаимопроверка;

Методы организации и осуществления учебных действий и операций через:

- восприятие учебной информации посредством чувств

- словесные методы,

- наглядные методы, практические методы.

- организация и осуществление логических операций - индуктивные,

дедуктивные, метод аналогий и др.

- выполнение творческих заданий.

Методы контроля и самоконтроля через:

методы устного контроля;

письменного контроля;

# Материально – техническое обеспечение

- 1. Учебный кабинет
- 2. Столы-15, стулья-30
- 3. Доска настенная
- 4. Интерактивная доска
- 5. Проектор мультимедийный
- 6. Компьютер стационарный
- 7. Мобильный класс

# **Список литературы для педагога**

1. Тур С.Н., Бокучава Т.П. Информатика. Методические рекомендации для учителя. 2-4 класс. Санкт – Петербург. "БХВ-Петербург", 2010.

2. Компакт-диск «Мир информатики. 2-4 класс» [Электронный ресурс]. –

М.: Кирилл и Мефодия. 2000 г. – 1 электронный оптический диск

3. Компакт-диск страна «Фантазия» первые шаги.

3. Образовательный портал [http://www.ecsocman.edu.ru](http://www.ecsocman.edu.ru/)

4. Единая коллекция цифровых образовательных ресурсовhttp://schoolcollection.edu.ru/

5. Образовательная платформа Учи.ру.<https://uchi.ru/>

6. Учительский портал http://www.uchportal.ru/load/135

# **Список литературы для воспитанников**

1. Тур С.Н., Бокучава Т.П. Информатика. Учебник–тетрадь для ученика. 3 класс. Санкт – Петербург. "БХВ-Петербург", 2017.